*Turning Operation Formulas...* 1/9

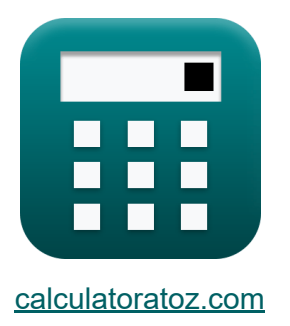

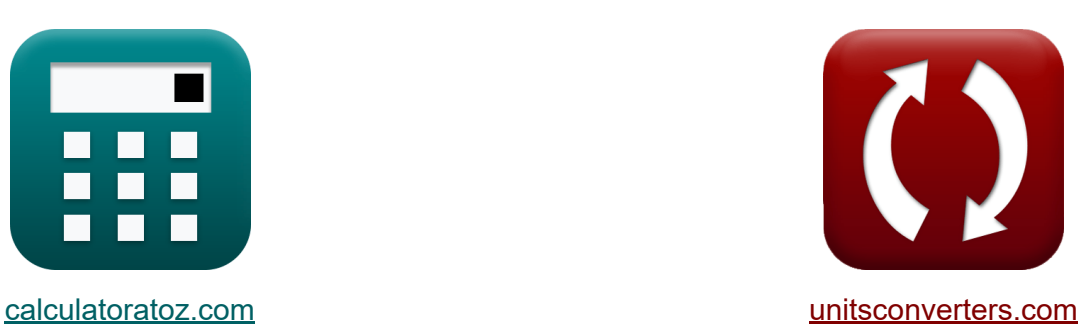

# **Operacja toczenia Formuły**

[Kalkulatory!](https://www.calculatoratoz.com/pl) Przykłady! [konwersje!](https://www.unitsconverters.com/pl)

Przykłady!

Zakładka **[calculatoratoz.com](https://www.calculatoratoz.com/pl)**, **[unitsconverters.com](https://www.unitsconverters.com/pl)**

Najszerszy zasięg kalkulatorów i rośnięcie - **30 000+ kalkulatorów!** Oblicz z inną jednostką dla każdej zmiennej - **W wbudowanej konwersji jednostek!**

Najszerszy zbiór miar i jednostek - **250+ pomiarów!**

Nie krępuj się UDOSTĘPNIJ ten dokument swoim znajomym!

*[Zostaw swoją opinię tutaj...](https://docs.google.com/forms/d/e/1FAIpQLSf4b4wDgl-KBPJGChMJCxFlqrHvFdmw4Z8WHDP7MoWEdk8QOw/viewform?usp=pp_url&entry.1491156970=Operacja%20toczenia%20Formu%C5%82y)*

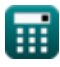

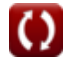

# **Lista 17 Operacja toczenia Formuły**

# **Operacja toczenia**

#### **1) Czas obróbki dla operacji toczenia**

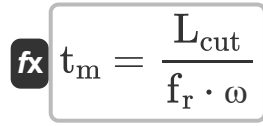

$$
\boxed{\text{ex}}\ \frac{0.613883\text{s}=\frac{9\text{mm}}{0.7\text{mm}/\text{rev}\cdot 200\text{rev}/\text{min}}}
$$

**2) Czas pozycjonowania narzędzia na operację, biorąc pod uwagę nieproduktywny czas toczenia** 

$$
\textbf{tx}\left[\textbf{t}_{\text{pt}}=\frac{\text{NPT}-\left(\frac{\textbf{t}_{\text{s}}+\text{N}_{\text{t}}\cdot \textbf{t}_{\text{st}}}{\text{N}_{\text{b}}}\right)-\textbf{t}_{\text{ln}}}{\textbf{n}_0}\right]
$$
 
$$
\textbf{ex}\left[1.500467\text{min}=\frac{28.169\text{min}-\left(\frac{20.50\text{min}+4\cdot 10\text{min}}{3}\right)-30\text{s}}{5}\right]
$$

#### **3) Czas przezbrajania na narzędzie Warunki nieproduktywnego czasu toczenia**

$$
\boldsymbol{t_{st}} = \frac{(NPT - t_{ln} - (t_{pt} \cdot n_0)) \cdot N_b - t_s}{N_t}
$$
 *Obviously* 
$$
\boldsymbol{v_{st}} = \frac{(28.169 \text{min} - 30 \text{s} - (1.50 \text{min} \cdot 5)) \cdot 3 - 20.50 \text{min}}{4}
$$

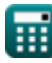

**[Otwórz kalkulator](https://www.calculatoratoz.com/pl/machining-time-for-turning-operation-calculator/Calc-10193)** 

*Turning Operation Formulas...* 3/9

**4) Czas załadunku i rozładunku podany jako nieproduktywny czas toczenia** 

| $t_{\text{ln}} = \text{NPT} - \left(\frac{t_s + N_t \cdot t_{st}}{N_b}\right) - (t_{\text{pt}} \cdot n_0)$                    | <b>OWórz kalkulator G</b> |                 |                 |
|----------------------------------------------------------------------------------------------------|---------------------------|-----------------|-----------------|
| $30.14s = 28.169 \text{min} - \left(\frac{20.50 \text{min} + 4 \cdot 10 \text{min}}{3}\right) - (1.50 \text{min} \cdot 5)$ \n |                           |                 |                 |
| $t_{\text{ln}}$                                                                                                    | $t_{\text{ln}}$           | $t_{\text{ln}}$ | $t_{\text{ln}}$ |
| $t_{\text{ln}}$                                                                                                    | $t_{\text{ln}}$           | $t_{\text{ln}}$ | $t_{\text{ln}}$ |
| $t_{\text{ln}}$                                                                                                    | $t_{\text{ln}}$           | $t_{\text{ln}}$ | $t_{\text{ln}}$ |
| $t_{\text{ln}}$                                                                                                    | $t_{\text{ln}}$           | $t_{\text{ln}}$ | $t_{\text{ln}}$ |
| $t_{\text{ln}}$                                                                                                    | $t_{\text{ln}}$           | $t_{\text{ln}}$ | $t_{\text{ln}}$ |
| $t_{\text{ln}}$                                                                                                    | $t_{\text{ln}}$           | $t_{\text{ln}}$ | $t_{\text{ln}}$ |
| $t_{\text{ln}}$                                                                                                    | $t_{\text{ln}}$           | $t_{\text{ln}}$ | $t_{\text{ln}}$ |
| $t_{\text{ln}}$                                                                                                    | $t_{\text{ln}}$           | $t_{\text{ln}}$ | $t_{\text{ln}}$ |
| $t_{\text{ln}}$                                                                                                    | $t_{\text{ln}}$           | $t_{\text{ln}}$ | $t_{\$          |

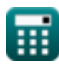

*Turning Operation Formulas...* 4/9

**[Otwórz kalkulator](https://www.calculatoratoz.com/pl/number-of-operations-given-non-productive-time-in-turning-calculator/Calc-21115)  [Otwórz kalkulator](https://www.calculatoratoz.com/pl/non-productive-time-in-turning-calculator/Calc-21109)  [Otwórz kalkulator](https://www.calculatoratoz.com/pl/basic-setup-time-given-non-productive-time-in-turning-calculator/Calc-21110)  8) Liczba operacji przy danym nieproduktywnym czasie toczenia** *f***x ex 9) Nieproduktywny czas toczenia** *f***x ex 10) Podany czas konfiguracji podstawowej. Czas nieprodukcyjny toczenia** *f***x ex 11) Posuw podany Stała dla toczenia cylindrycznego**  n<sup>0</sup> = NPT − ( ts+Nt⋅tst N<sup>b</sup> ) − tln tpt 5.001556 = 28.169min − ( 20.50min+4⋅10min 3 ) − 30s 1.50min NPT = ( t<sup>s</sup> + N<sup>t</sup> ⋅ tst N<sup>b</sup> ) + tln + (tpt ⋅ n0) 28.16667min = ( 20.50min + 4 ⋅ 10min 3 ) + 30s + (1.50min ⋅ 5) t<sup>s</sup> = (NPT − tln − (tpt ⋅ n0)) ⋅ N<sup>b</sup> − (N<sup>t</sup> ⋅ tst) 20.507min = (28.169min − 30s − (1.50min ⋅ 5)) ⋅ 3 − (4 ⋅ 10min)

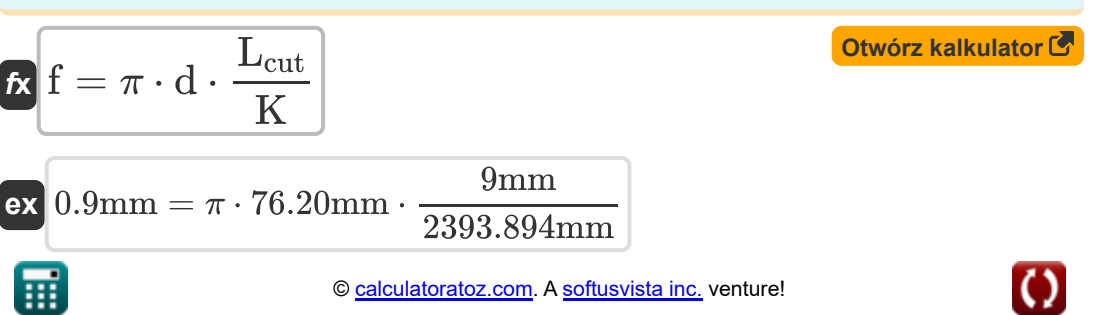

*Turning Operation Formulas...* 5/9

**12) Prędkość posuwu dla operacji toczenia przy danym czasie obróbki** 

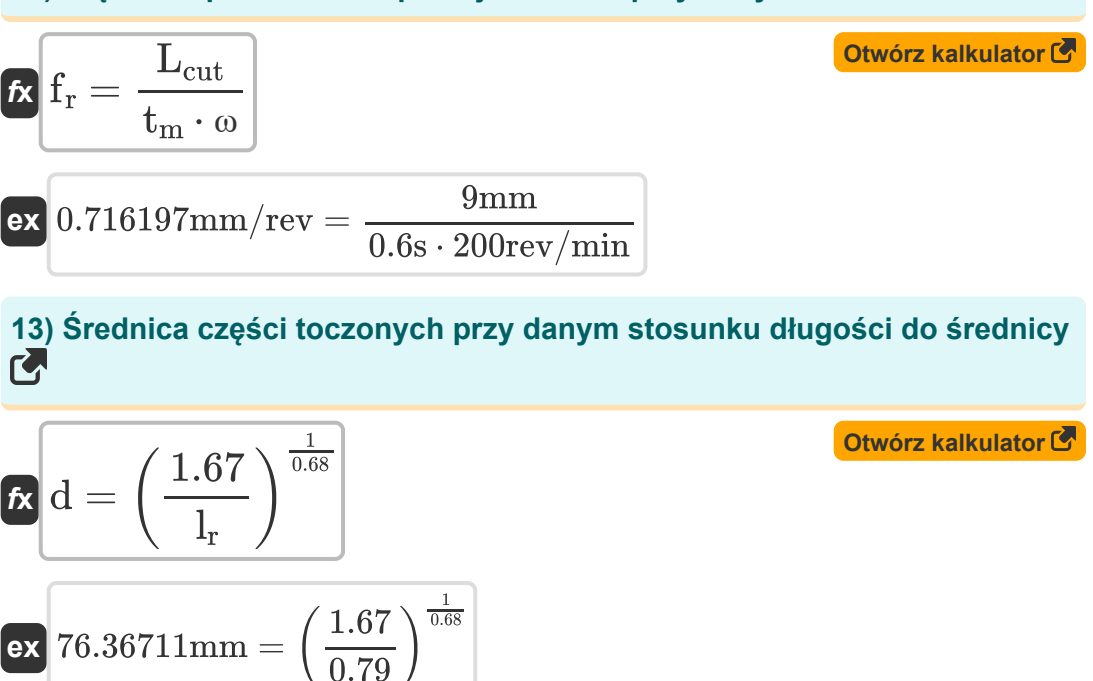

**14) Średnica przedmiotu obrabianego, podana jako stała dla toczenia cylindrycznego** 

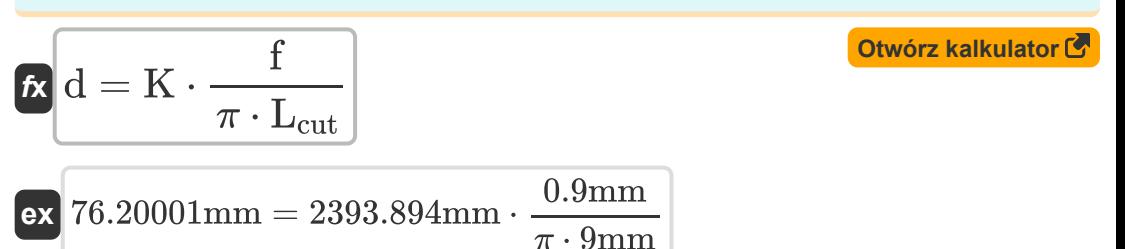

*Turning Operation Formulas...* 6/9

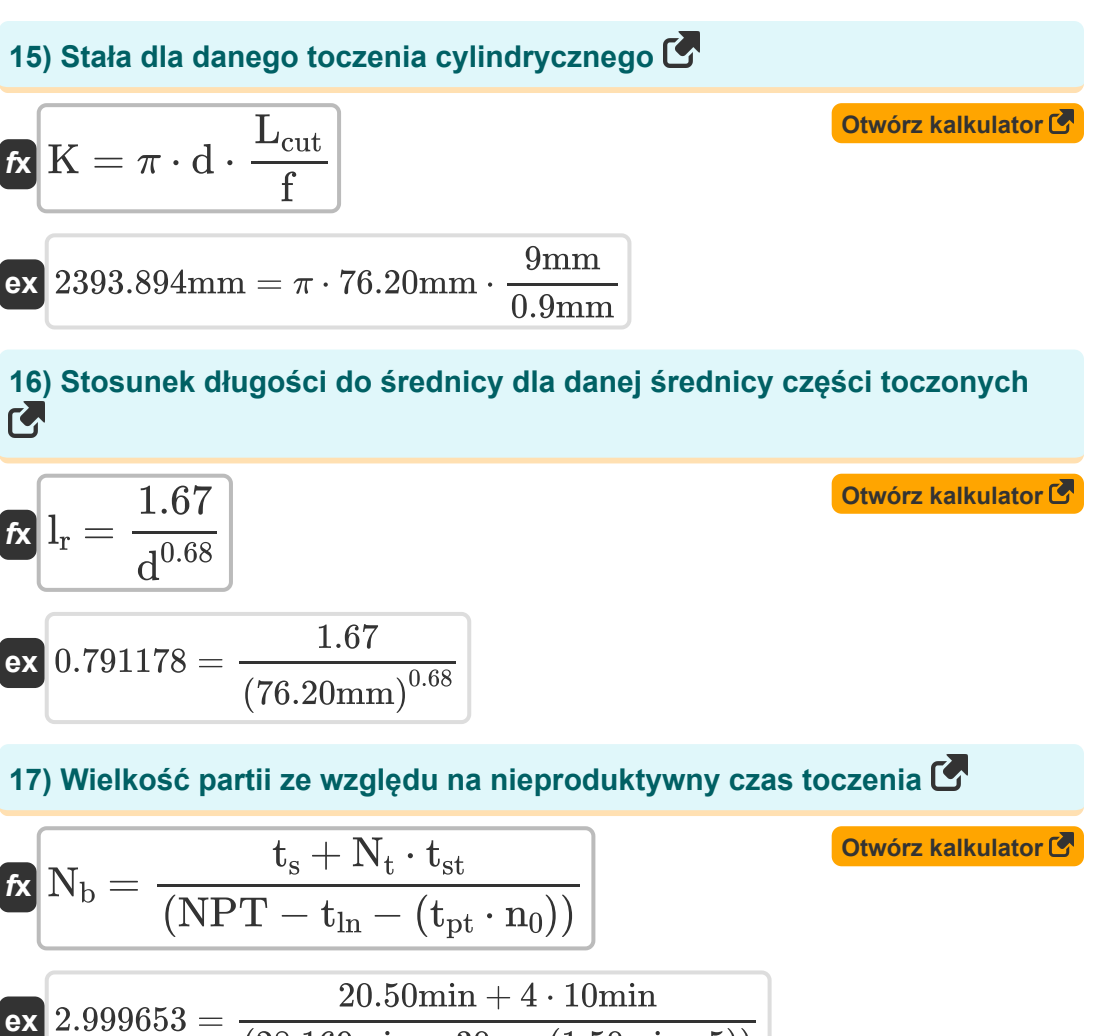

$$
\zeta(2.999653 = \frac{2000 \text{ mm}}{(28.169 \text{ min} - 30 \text{s} - (1.50 \text{ min} \cdot 5))}
$$

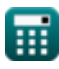

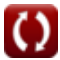

## **Używane zmienne**

- **d** Średnica przedmiotu obrabianego *(Milimetr)*
- **f** Karmić *(Milimetr)*
- **f r** Szybkość podawania *(Milimetr na obrót)*
- **K** Stała dla warunków obróbki *(Milimetr)*
- **Lcut** Długość cięcia *(Milimetr)*
- **l<sup>r</sup>** Stosunek długości do średnicy
- **L<sup>w</sup>** Długość skrawania w obróbce *(Milimetr)*
- **n<sup>0</sup>** Liczba operacji
- **N<sup>b</sup>** Rozmiar partii
- **N<sup>t</sup>** Liczba używanych narzędzi
- **NPT** Czas nieproduktywny *(Minuta)*
- **t ln** Czas załadunku i rozładunku *(Drugi)*
- **t<sup>m</sup>** Czas skrętu *(Drugi)*
- **tm°** Czas obróbki w obróbce *(Minuta)*
- **tpt** Czas pozycjonowania narzędzia na operację *(Minuta)*
- **t<sup>s</sup>** Podstawowy czas konfiguracji *(Minuta)*
- **tst** Czas konfiguracji na narzędzie *(Minuta)*
- **ω** Prędkość kątowa zadania lub przedmiotu obrabianego *(Obrotów na minutę)*
- **ω<sup>w</sup>** Częstotliwość obrotowa przedmiotu obrabianego *(Obrotów na minutę)*

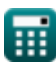

## **Stałe, funkcje, stosowane pomiary**

- Stały: **pi**, 3.14159265358979323846264338327950288 *Stała Archimedesa*
- Pomiar: **Długość** in Milimetr (mm) *Długość Konwersja jednostek*
- Pomiar: **Czas** in Drugi (s), Minuta (min) *Czas Konwersja jednostek*
- Pomiar: **Prędkość kątowa** in Obrotów na minutę (rev/min) *Prędkość kątowa Konwersja jednostek*
- Pomiar: **Karmić** in Milimetr na obrót (mm/rev) *Karmić Konwersja jednostek*

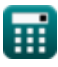

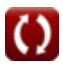

## **Sprawdź inne listy formuł**

**Operacjafrezowania Formuły**  $\bullet$  **<b>•** Operacja toczenia Formuły  $\bullet$ 

Nie krępuj się UDOSTĘPNIJ ten dokument swoim znajomym!

#### **PDF Dostępne w**

[English](https://www.calculatoratoz.com/PDF/Nodes/12676/Turning-operation-Formulas_en.PDF) [Spanish](https://www.calculatoratoz.com/PDF/Nodes/12676/Turning-operation-Formulas_es.PDF) [French](https://www.calculatoratoz.com/PDF/Nodes/12676/Turning-operation-Formulas_fr.PDF) [German](https://www.calculatoratoz.com/PDF/Nodes/12676/Turning-operation-Formulas_de.PDF) [Russian](https://www.calculatoratoz.com/PDF/Nodes/12676/Turning-operation-Formulas_ru.PDF) [Italian](https://www.calculatoratoz.com/PDF/Nodes/12676/Turning-operation-Formulas_it.PDF) [Portuguese](https://www.calculatoratoz.com/PDF/Nodes/12676/Turning-operation-Formulas_pt.PDF) [Polish](https://www.calculatoratoz.com/PDF/Nodes/12676/Turning-operation-Formulas_pl.PDF) [Dutch](https://www.calculatoratoz.com/PDF/Nodes/12676/Turning-operation-Formulas_nl.PDF)

*6/14/2024 | 11:11:50 AM UTC [Zostaw swoją opinię tutaj...](https://docs.google.com/forms/d/e/1FAIpQLSf4b4wDgl-KBPJGChMJCxFlqrHvFdmw4Z8WHDP7MoWEdk8QOw/viewform?usp=pp_url&entry.1491156970=Operacja%20toczenia%20Formu%C5%82y)*